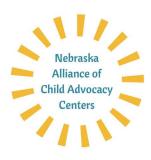

## **Helpful Zoom Tutorials:**

**Zoom Meetings vs Webinars (Chart)** <a href="https://support.zoom.us/hc/en-us/articles/115005474943-Meeting-and-Webinar-Comparison">https://support.zoom.us/hc/en-us/articles/115005474943-Meeting-and-Webinar-Comparison</a>

Schedule a Zoom Meeting (1 min) <a href="https://support.zoom.us/hc/en-us/articles/201362413-5cheduling-meetings">https://support.zoom.us/hc/en-us/articles/201362413-5cheduling-meetings</a>

How to Use Zoom's Desktop App (v4.3) (3:02 min) <a href="https://support.zoom.us/hc/en-us/articles/360022265471-How-to-Use-Zoom-s-Desktop-App-v-4-3-">https://support.zoom.us/hc/en-us/articles/360022265471-How-to-Use-Zoom-s-Desktop-App-v-4-3-</a>

Virtual Background (3:33 min) <a href="https://support.zoom.us/hc/en-us/articles/210707503-Virtual-Background">https://support.zoom.us/hc/en-us/articles/210707503-Virtual-Background</a>

How to Host and Co-Host (10:16 min) <a href="https://support.zoom.us/hc/en-us/articles/201362603-What-Are-the-Host-Controls">https://support.zoom.us/hc/en-us/articles/201362603-What-Are-the-Host-Controls</a>

Getting started with Closed Captioning for Meetings (1:39 min) <a href="https://support.zoom.us/hc/en-us/articles/207279736">https://support.zoom.us/hc/en-us/articles/207279736</a>

## Meeting and Webinar Best Practices (Links to tutorials)

https://support.zoom.us/hc/en-us/articles/209743263-Meeting-and-Webinar-Best-Practices-and-Resources

Webinar Recording: Improve Your Virtual Presentation Skills (36 min) <a href="https://blog.zoom.us/wordpress/2017/01/31/webinar-recording-improve-your-virtual-presentation-skills/">https://blog.zoom.us/wordpress/2017/01/31/webinar-recording-improve-your-virtual-presentation-skills/</a>

Zoom 101: Polling in Meetings (2:15 min) <a href="https://support.zoom.us/hc/en-us/articles/213756303-Polling-for-">https://support.zoom.us/hc/en-us/articles/213756303-Polling-for-</a>
Meetings?zcid=1231& ga=2.142558770.1244561022.1585576632-213852013.1573915006

3 Ways to Use Polls in Meetings (written article) https://blog.zoom.us/wordpress/2016/09/20/3-ways-to-use-polls-in-meetings/

Getting Started with Breakout Rooms (3:18 min) <a href="https://support.zoom.us/hc/en-us/articles/206476093-Getting-Started-with-Breakout-Rooms?zcid=1231">https://support.zoom.us/hc/en-us/articles/206476093-Getting-Started-with-Breakout-Rooms?zcid=1231</a>& ga=2.180857767.1244561022.1585576632-213852013.1573915006